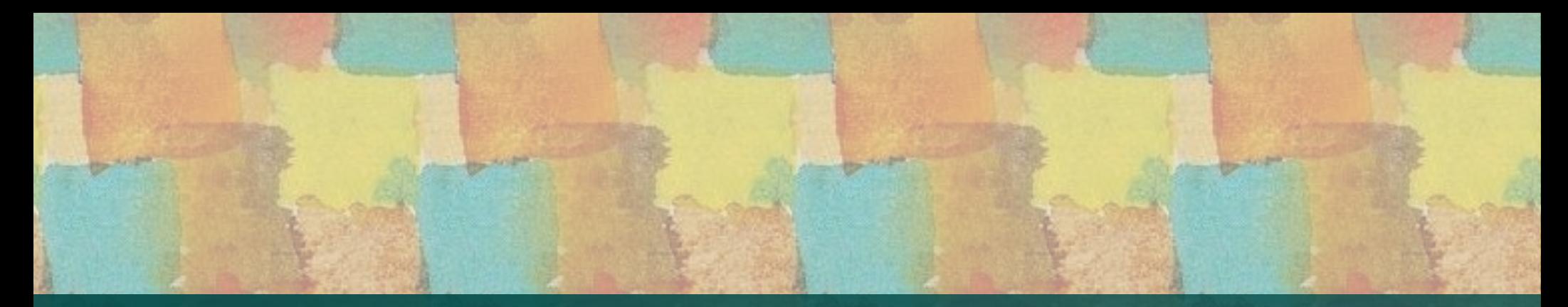

#### **Joachim Faulhaber**

# **An Introduction to the Interval Template Library**

**Lecture** held at the Boost Library Conference 2009

#### **2009-05-08**

Updated version 3.2.0 2009-12-02

Copyright © Joachim Faulhaber 2009 Distributed under Boost Software Licence 1.0 Slide Design by Chih-Hao Tsai http://www.chtsai.org

# **Lecture Outline**

# **Background and Motivation**

- **Design**
- **B** Examples
- **3** Semantics
- **a** Implementation
- **•** Future Works
- **Availability**
- **Interval containers simplified the implementation of** date and time related tasks
	- Decomposing *"histories"* of attributed events into segments with constant attributes.
	- **B** Working with time grids, e.g. a grid of months.
	- **Aggregations of values associated to date or time** intervals.
- $\bullet$  ... that occurred frequently in programs like
	- **Billing modules**
	- **Therapy scheduling programs**
	- **Hospital and controlling statistics**

Background is the date time problem domain ...  $\bullet$ 

… but the scope of the **Itl** as a generic library is more general:

*an* **interval\_set** *is a* **set** *that is implemented as a set of intervals*

*an* **interval\_map** *is a* **map** *that is implemented as a map of interval value pairs*

# **Aspects**

- **There are two aspects in the design of interval** containers
- **•** Fundamental aspect

```
interval_set<int> mySet;
mySet.insert(42);
mySet.insert(42);
bool has_answer = mySet.contains(42);
bool has_answer = mySet.contains(42);
```
- On the fundamental aspect an interval set can be used just as a set of elements
- Set theoretic operations are supported
- **Abstracts from sequential and segmental information**
- **Segmental aspect** 
	- Allows to access and iterate over the *segments* of interval containers

# **Addability and Subtractability**

- All of itl's (interval) containers are *Addable* and *Subtractable*
- They implement **operators +=**, **+**, **-=** and **-**

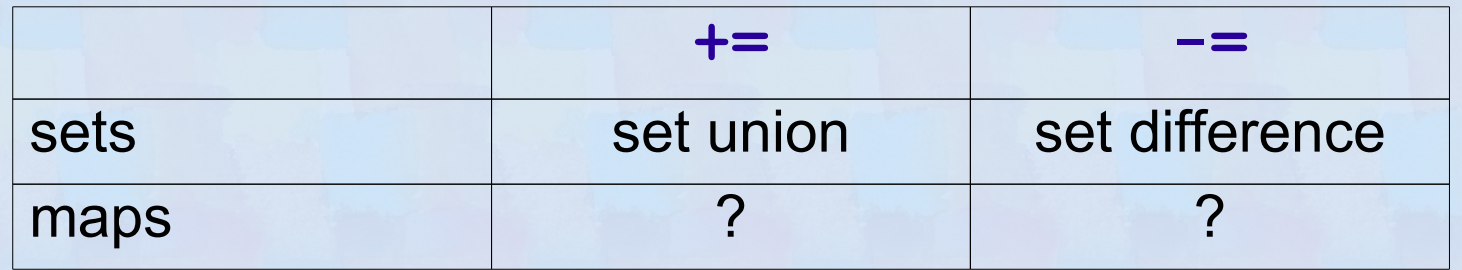

- A possible implementation for maps
	- **Propagate addition/subtraction to the associated values**
	- **E** . . . or aggregate on overlap
	- **E** . . . or aggregate on collision

# **Aggregate on overlap**

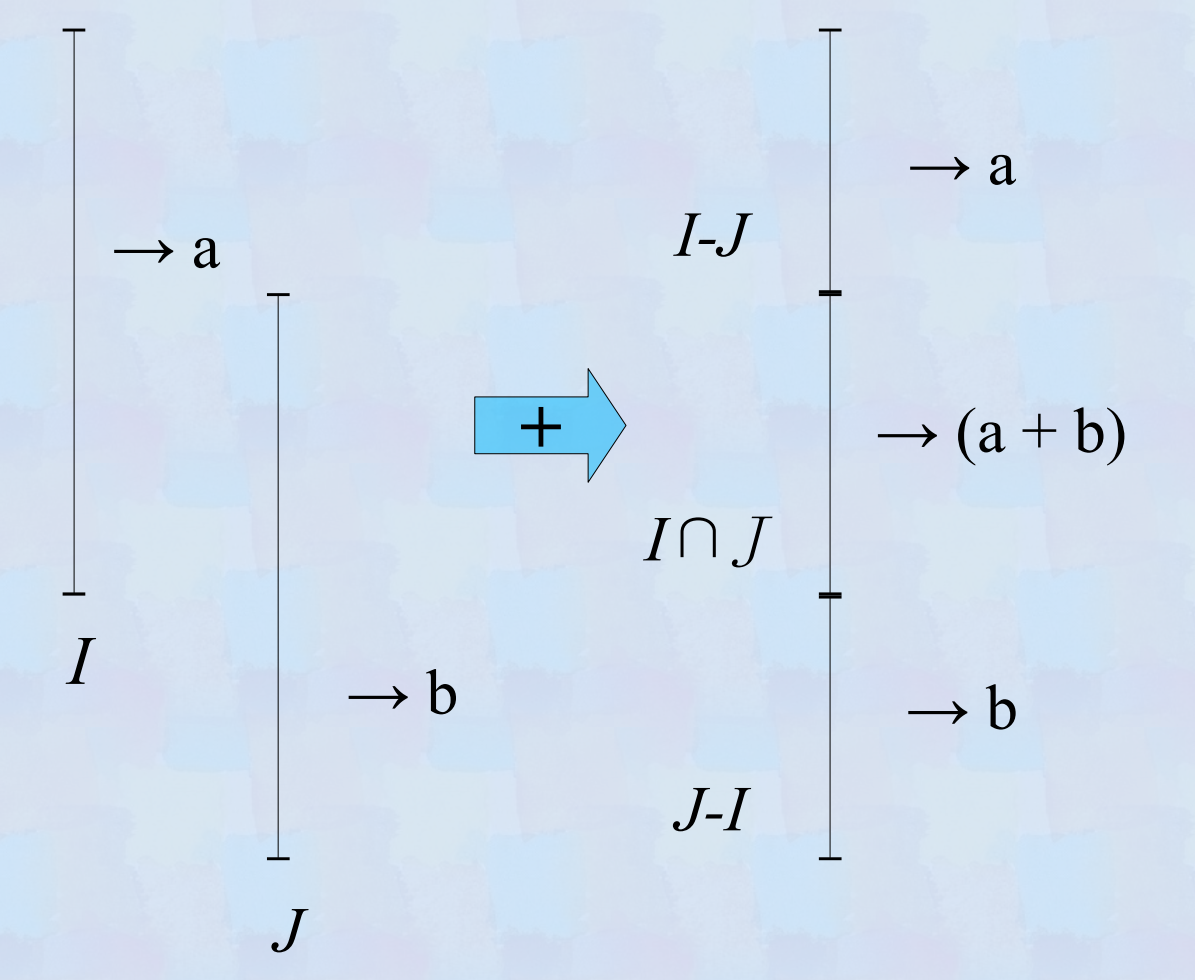

- **Decompositional** effect on Intervals
- **Accumulative effect** on associated values

*I, J:* intervals, a,b: associated values

7

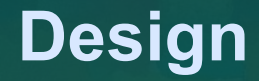

#### **Aggregate on overlap, a minimal example**

```
typedef itl::set<string> guests;
interval map<time, quests> party;
```

```
party += make_pair(
   interval<time>::rightopen(20:00, 22:00), guests("Mary"));
```

```
party += make_pair(
   interval<time>::rightopen(21:00, 23:00), guests("Harry"));
```

```
// party now contains
[20:00, 21:00) \rightarrow ["Mary"]
[21:00, 22:00) ->{"Harry","Mary"} //guest sets aggregated
[22:00, 23:00) \rightarrow {"Harry"}
```
# • The Itl's class templates

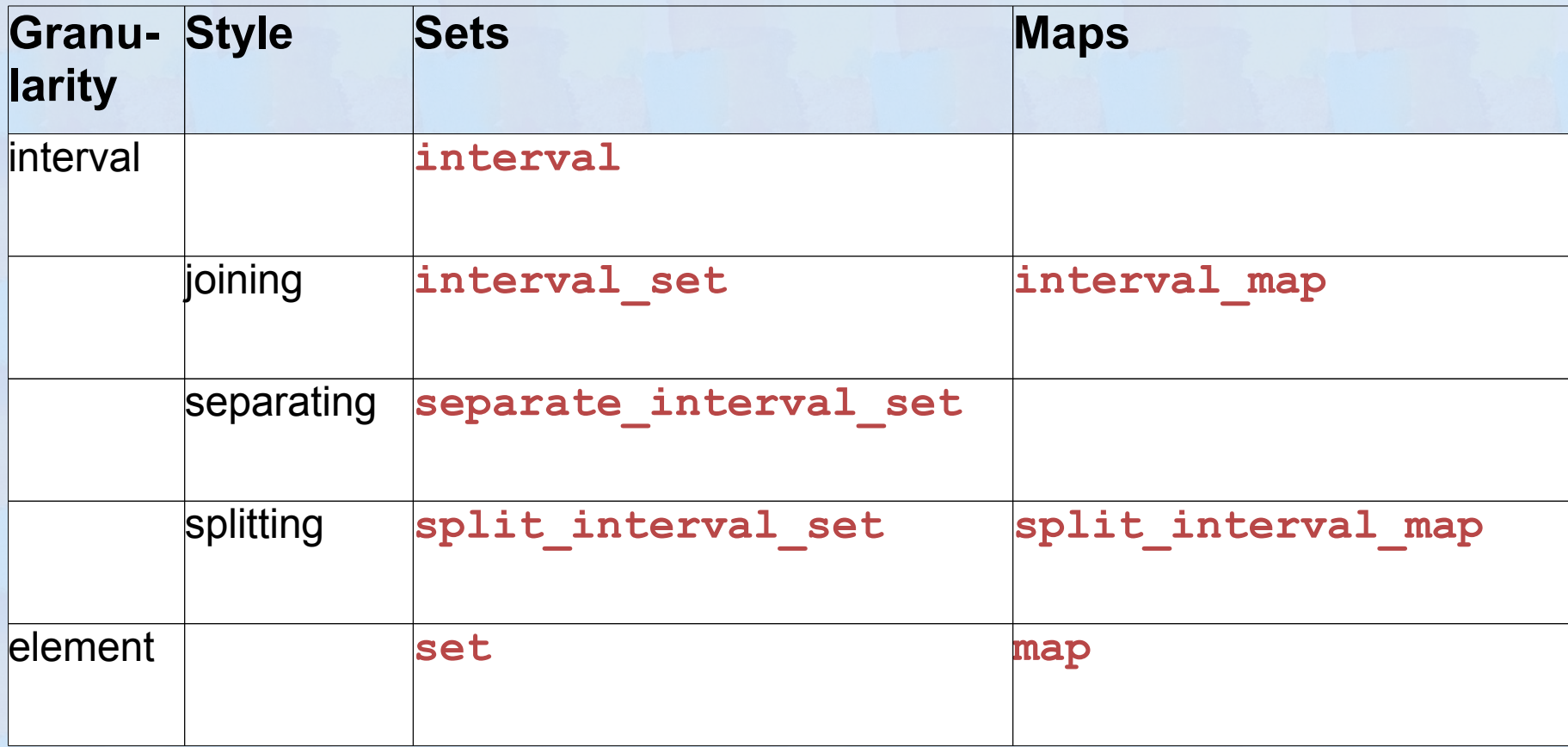

# **a** Interval Combining Styles: *Joining*

- Intervals are joined on overlap or on touch
- $\blacksquare$  . . *for maps*, if associated values are equal
- **EXECTS Keeps interval\_maps and sets in a minimal form**

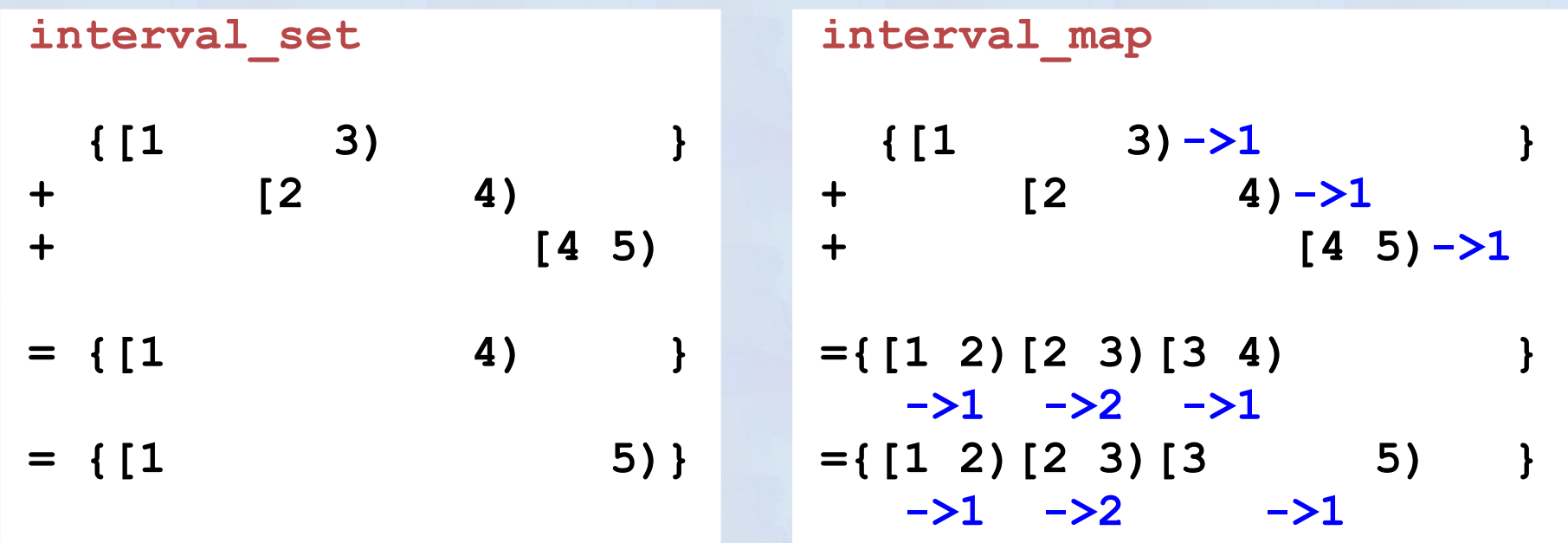

# **a** Interval Combining Styles: **Splitting**

- I Intervals are split on overlap and kept separate on touch
- **All interval borders are preserved (insertion memory)**

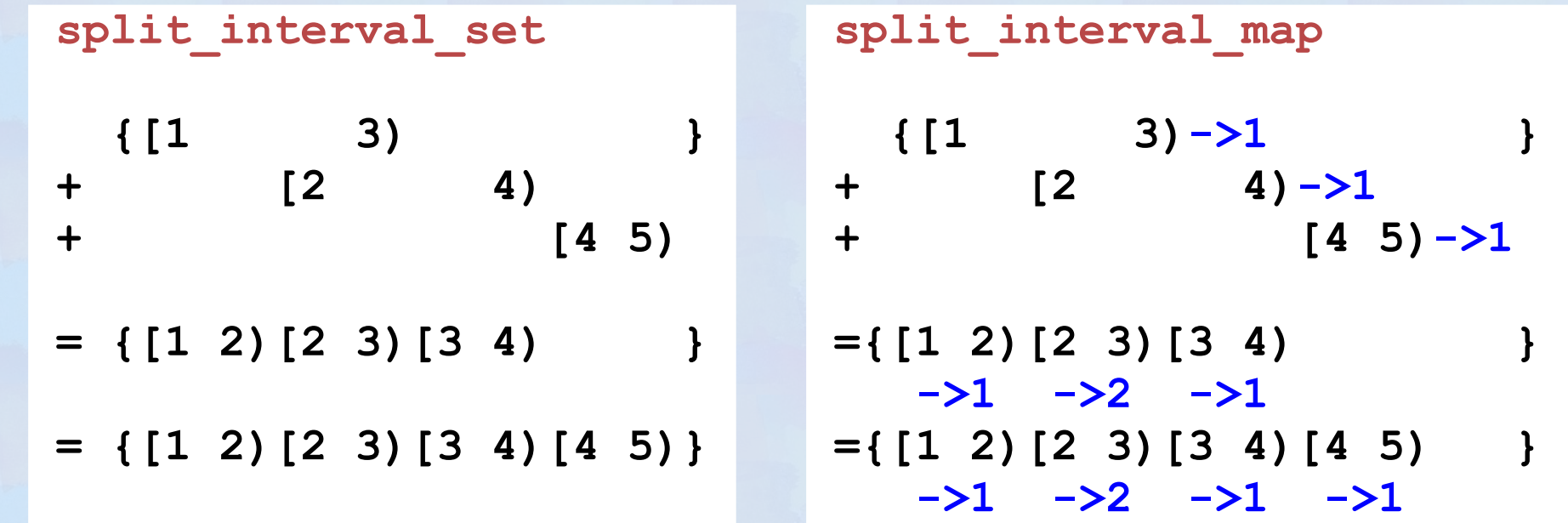

 $[4 \ 5) - >1$ 

 $[4 5)$ 

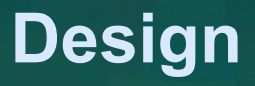

### **a** Interval Combining Styles: Separating

- **I** Intervals are joined on overlap but kept separate on touch
- **Preserves borders that are never crossed (preserves a** hidden grid).

**separate\_interval\_set**

$$
\begin{array}{ccc}\n & \{ [1 \quad & 3) & & \} \\
 + & & [2 \quad & 4) & \\
 + & & [4 \quad 5)\n\end{array}
$$
\n
$$
= \{ [1 \quad & 4) & \} \\
 = \{ [1 \quad & 4) [4 \quad 5) \}\n\end{array}
$$

# A few instances of intervals (interval.cpp)

```
interval<int> int interval = interval<int>::closed(3,7);
```

```
interval<double> sqrt_interval
   = interval<double>::rightopen(1/sqrt(2.0), sqrt(2.0));
```
interval<std::string> city interval = interval<std::string>::**leftopen**("Barcelona", "Boston");

```
interval<boost::ptime> time interval
   = interval<boost::ptime>::open(
                       time from string("2008-05-20 19:30"),
                       time from string("2008-05-20 23:00")
     );
```
A way to iterate over months and weeks (month and week grid.cpp)

```
#include <boost/itl/gregorian.hpp> //boost::gregorian plus adapter code
#include <boost/itl/split interval set.hpp>
```

```
1/7 A split interval set of gregorian dates as date grid.
typedef split interval set<boost::gregorian::date> date grid;
```

```
// Compute a date grid of months using boost::gregorian.
date grid month grid(const interval<date>& scope)
```

```
date grid month grid;
   // Compute a date grid of months using boost::gregorian.
 . . .
   return month grid;
```

```
// Compute a date grid of weeks using boost::gregorian.
date grid week grid(const interval<date>& scope)
```

```
date grid week grid;
   // Compute a date grid of weeks using boost::gregorian.
 . . .
```

```
 return week_grid;
```
 $\{$ 

}

 $\{$ 

}

#### **A** way to iterate over months and weeks

```
void month and time grid()
\{date someday = day clock::local day();
    date thenday = someday + months(2);
     interval<date> scope = interval<date>::rightopen(someday, thenday);
    // An intersection of the month and week grids ...
    date grid month and week grid
         \overline{=} month grid(scope) & week grid(scope);
     // ... allows to iterate months and weeks. Whenever a month
     // or a week changes there is a new interval.
    for(date grid::iterator it = month and week grid.begin();
         it != month and week grid.end(); i\overline{t}++)
         \mathbf{r} = \mathbf{r} \times \mathbf{r}
```
// We can also intersect the grid into an interval map to make // shure that all intervals are within months and week bounds. interval map<boost::gregorian::date, some type> accrual; compute some result(accrual, scope); accrual &= month and week grid;

}

```
Aggregating with interval maps
```
Computing averages via implementing **operator +=** (partys\_guest\_average.cpp)

```
class counted_sum
\{public:
   counted sum(): sum(0), count(0){}
   counted sum(int sum): sum(sum), count(1){}
   int sum() const {return sum; }
   int count() const{return count; }
   double average() const
    { return count==0 ? 0.0 : sum/static cast<double>( count); }
   counted_sum& operator += (const counted_sum& right)
    { sum += right.sum(); count += right.count(); return *this; }
private:
   int sum;
   int count;
};
bool operator == (const counted_sum& left, const counted_sum& right)
{ return left.sum()==right.sum() & 2x + 1 = 0 [eft.count()==right.count(); }
```

```
Aggregating with interval maps
```
Computing averages via implementing **operator +=**

```
void partys_height_average()
{
    interval map<ptime, counted sum> height sums;
     height_sums += (
       make_pair(
        interval<ptime>::rightopen(
          time from string("2008-05-20 19:30"),
          time<sup>[from]string("2008-05-20 23:00")),</sup>
          counted sum(165)) // Mary is 1,65 m tall.
     );
    // Add height of more pary quests . . .
    interval map<ptime, counted sum>::iterator height sum =
        height sums.begin();
    while(height sum != height sums.end())
\{interval<ptime> when = height sum ->first;
         double height_average = (*height_sum_++).second.average();
        cout \lt\lt "[" \lt\lt when.first() \lt\lt " - " \lt\lt when.upper() \lt\lt ")"
             << ": " << height average << " cm" << endl;
 }
```
}

17

- **Interval containers allow to express a variety of date** and time operations in an easy way.
	- Example **man\_power.cpp** ...
	- **B** Subtract weekends and holidays from an interval set **worktime -= weekends(scope) worktime -= german\_reunification\_day**
	- I Intersect an interval map with an interval set **claudias\_working\_hours &= worktime**
	- **B** Subtract and interval set from an interval map claudias working hours -= claudias absense times
	- **Adding interval maps interval\_map<date,int> manpower;** manpower += claudias working hours; manpower  $+=$  bodos working hours;

# **Interval maps can also be intersected** Example **user\_groups.cpp**

```
typedef boost::itl::set<string> MemberSetT;
typedef interval_map<date, MemberSetT> MembershipT;
void user_groups()
{
 . . .
     MembershipT med_users;
     // Compute membership of medical staff
   med users += make pair(member interval 1, MemberSetT("Dr.Jekyll"));
    med users += . . .
    MembershipT admin users;
     // Compute membership of administation staff
    med users += make pair(member interval 2, MemberSetT("Mr.Hyde"));
 . . .
```
MembershipT all\_users = med\_users **+** admin\_users;

```
 MembershipT super_users = med_users & admin_users;
```
. . .

}

The semantics of *itl sets* is based on a concept **itl::Set**

**itl::set, interval\_set, split\_interval\_set** and **separate interval set** are models of concept **itl::Set**

#### // Abstract part

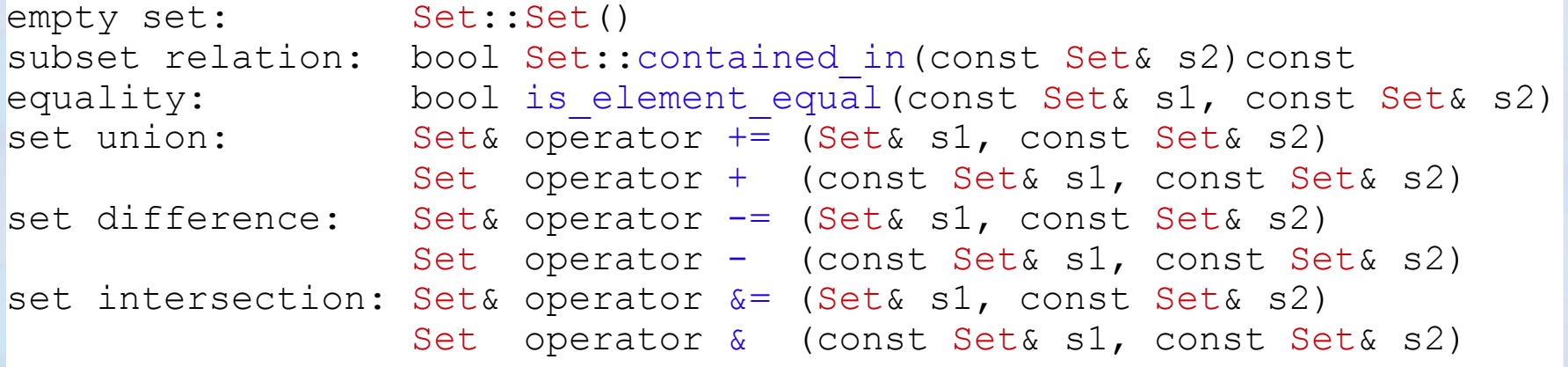

// Part related to sequential ordering sorting order: bool operator < (const Set& s1, const Set& s2) lexicographical equality:

bool operator == (const Set& s1, const Set& s2)

#### **The semantics of** *itl maps* is based on a concept  $\texttt{itl}$ : : Map

**itl::map, interval\_map** and **split\_interval\_map** are models of concept **itl::Map**

#### // Abstract part

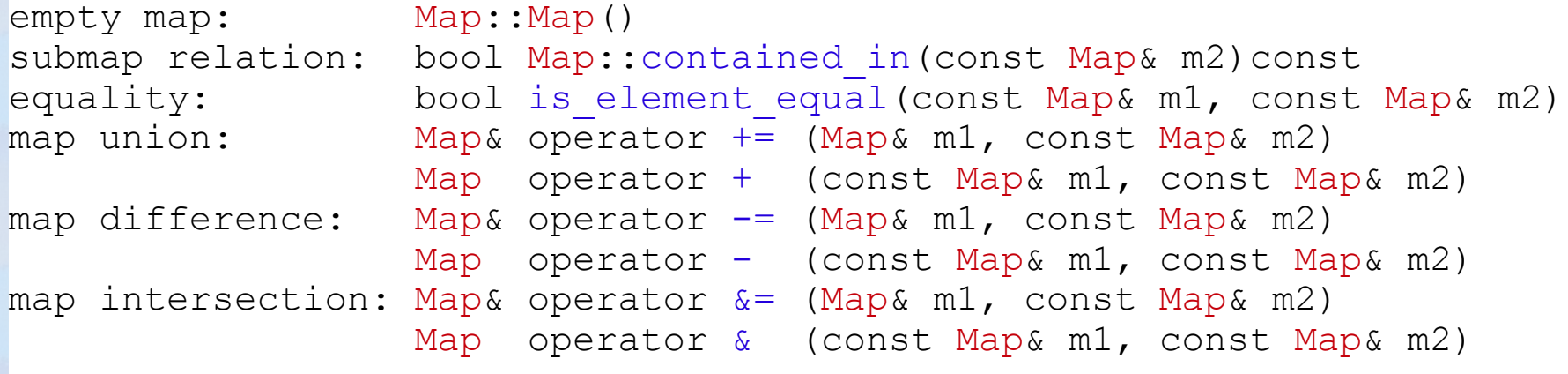

// Part related to sequential ordering sorting order: bool operator < (const Map& m1, const Map& m2) lexicographical equality:

bool operator  $==$  (const Map& m1, const Map& m2)

**• Defining semantics of itl concepts via sets of laws** 

- $\blacksquare$  aka c++0x axioms
- **Checking law sets via automatic testing:** 
	- A *La*w *Ba*sed *Te*st *A*utomaton *LaBatea*

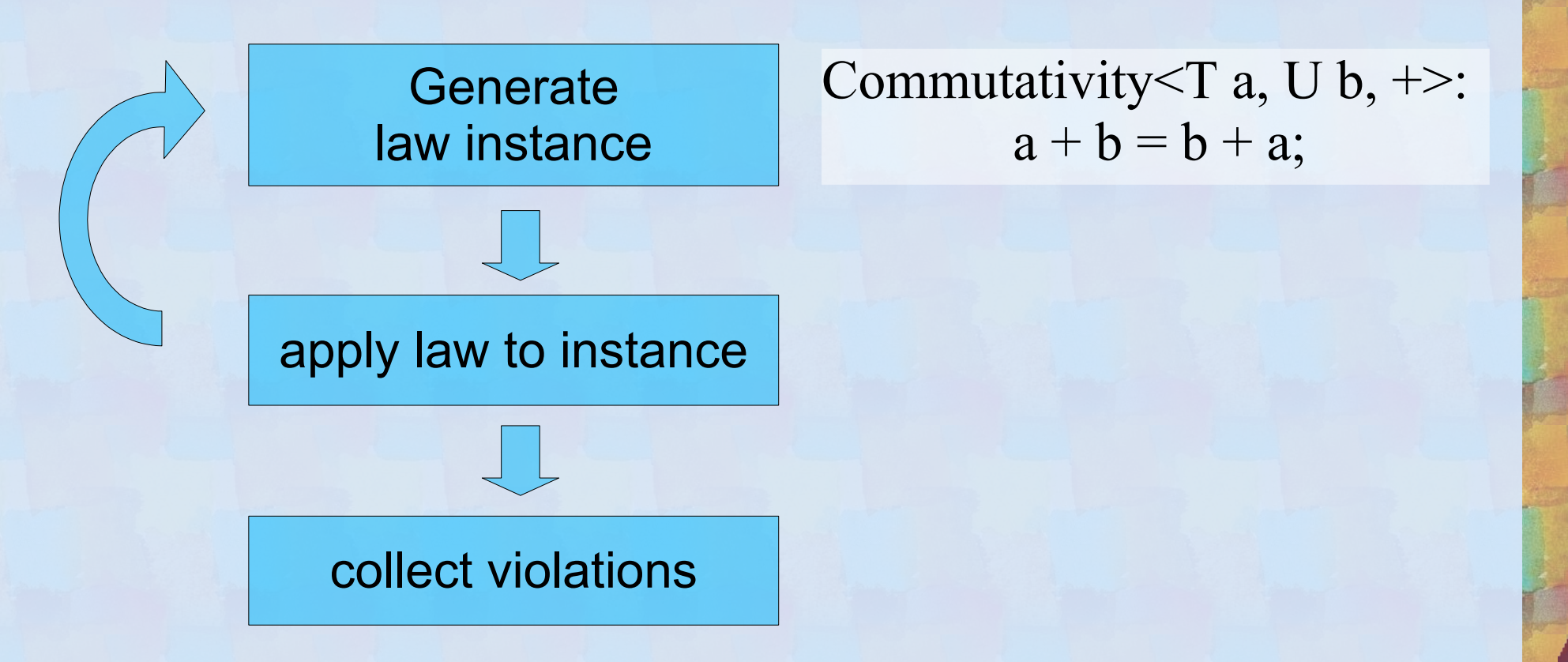

22

### **B** Lexicographical Ordering and Equality

- For all itl containers **operator <** implements a *strict weak ordering*.
- **The** *induced* **equivalence** of this ordering is *lexicographical equality* which is implemented as **operator ==**
- **This is in line with the semantics of SortedAssociativeContainers**

**3** Subset Ordering and Element Equality

For all itl containers function **contained\_in** implements a *partial ordering*.

**The** *induced* **equivalence** of this ordering is *equality of elements* which is implemented as function is element equal.

## **a** itl::Sets

- All itl sets implement a *Set Algebra*, which is to say satisfy a "*classical*" set of laws . . .
	- **1** ... using is element equal as equality
	- Associativity, Neutrality, Commutativity (for + and &)
	- **B** Distributivity, DeMorgan, Symmetric Difference
- Most of the itl sets satisfy the classical set of laws even if . . .
	- . . . lexicographical equality: **operator ==** is used
	- **The differences reflect proper inequalities in sequence** that occur for **separate** interval set and **split\_interval\_set**.

#### **Concept Induction / Concept Transition**

**The semantics of itl::Maps appears to be** *determined* **by the** *codomain type* of the map

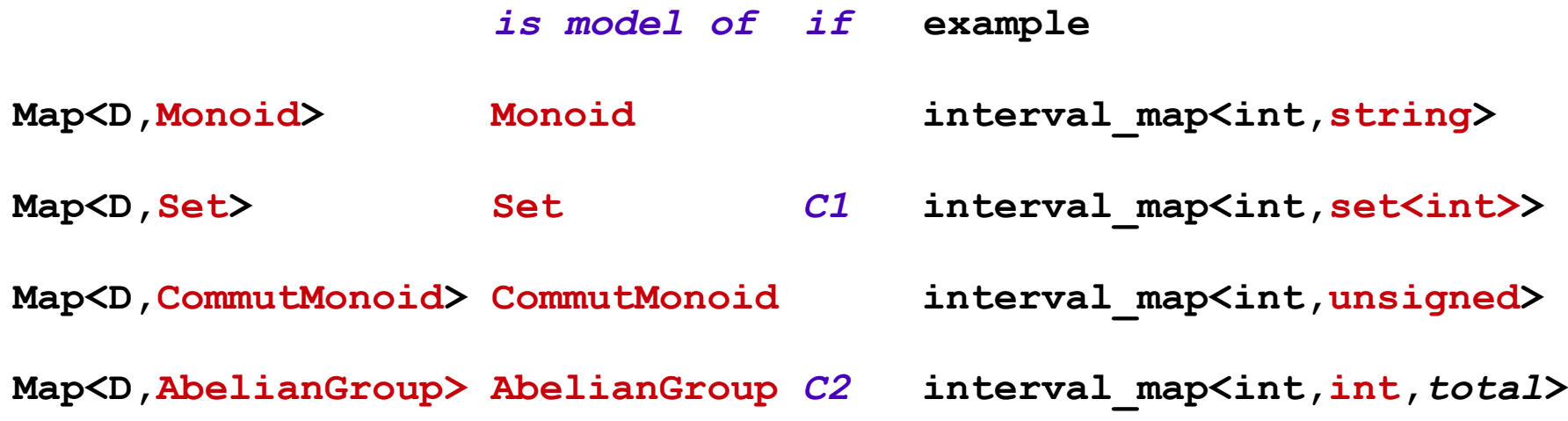

#### **EX** Conditions *C1* and *C2* restrict the *Concept Induction* to specific *map traits*

- *C1*: Value pairs that carry a *neutral element* as associated value are always deleted (Trait: *absorbs\_neutrons*).
- **C2:** The map *is total*: Non existing keys are implicitly mapped to *neutral elements* (Trait: *is\_total*).

**Itl containers are implemented based on** std::set and std::map

■ Basic operations like *adding* and *subtracting* intervals or interval value pairs perform with a time *complexity between***\*** *amortized O(log n)* and *O(n)*, where *n* is the number of intervals of a container.

■ Operations like *addition* and *subtraction* of whole containers are having a worst case complexity of *O(m log(n+m)),* where *n* and *m* are the numbers of intervals of the containers to combine.

**\*** : Consult the library documentation for more detailed information.

- **Implementing interval maps of sets more efficiently**
- Revision of features of the extended itl (itl plus.zip) Decomposition of histories:  $k$  histories  $h_k$  with attribute types  $\rm A_{1},...,A_{k}$  are "*decomposed*" to a product history of tuples of attribute sets:  $(h_1 < T, A_1 > ..., h < T, A_k >) \rightarrow h < T, (set < A_1 > ..., set < A_k >) >$ 
	- Cubes (generalized crosstables): Applying *aggregate on collision* to maps of tuple value pairs in order to organize hierachical data and their aggregates.

# **Availability**

- Itl project on sourceforge (version 2.0.1) <http://sourceforge.net/projects/itl>
- **a** Latest version on boost vault/Containers (3.2.0) <http://www.boostpro.com/vault/>→ containers
	- itl 3 2 0.zip : Core itl in preparation for boost
	- $\blacksquare$  itl\_plus\_3\_2\_0.zip : Extended itl including histories, cubes and automatic validation (LaBatea).
- **Online documentation at** <http://www.herold-faulhaber.de/>
	- **Doxygen generated docs for (version 2.0.1)** <http://www.herold-faulhaber.de/itl/>
	- **E** Latest boost style documentation (version 3.2.0) [http://www.herold-faulhaber.de/boost\\_itl/doc/libs/itl/doc/html/](http://www.herold-faulhaber.de/boost_itl/doc/libs/itl/doc/html/)

**Boost sandbox** <https://svn.boost.org/svn/boost/sandbox/itl/>

- **EXCORE itl: Interval containers proposed for boost** <https://svn.boost.org/svn/boost/sandbox/itl/boost/itl/> <https://svn.boost.org/svn/boost/sandbox/itl/libs/itl/>
- **Extended itl\_xt: interval\_bitset, "histories", cubes** [https://svn.boost.org/svn/boost/sandbox/itl/boost/itl\\_xt/](https://svn.boost.org/svn/boost/sandbox/itl/boost/itl_xt/) [https://svn.boost.org/svn/boost/sandbox/itl/libs/itl\\_xt/](https://svn.boost.org/svn/boost/sandbox/itl/libs/itl_xt/)

#### **Januaries** Validater LaBatea:

Compiles with msvc-8.0 or newer, gcc-4.3.2 or newer <https://svn.boost.org/svn/boost/sandbox/itl/boost/validate/> <https://svn.boost.org/svn/boost/sandbox/itl/libs/validate/>

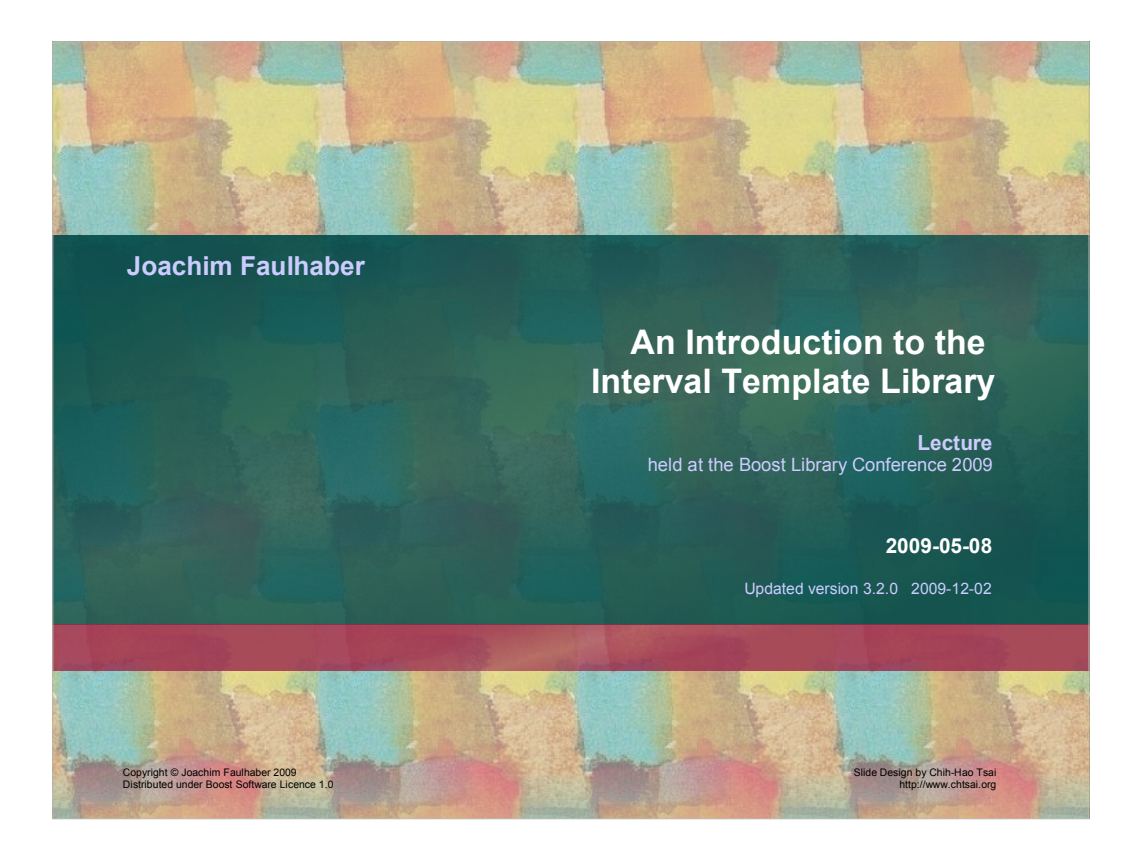

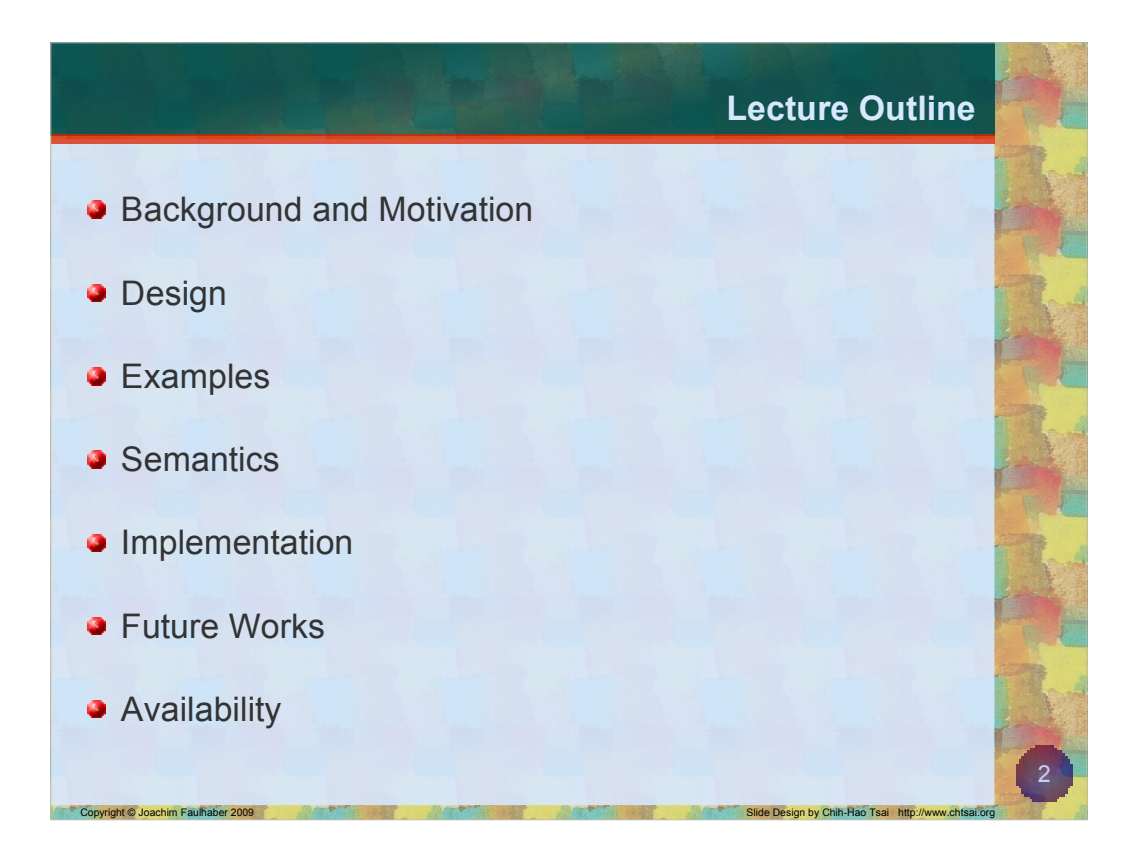

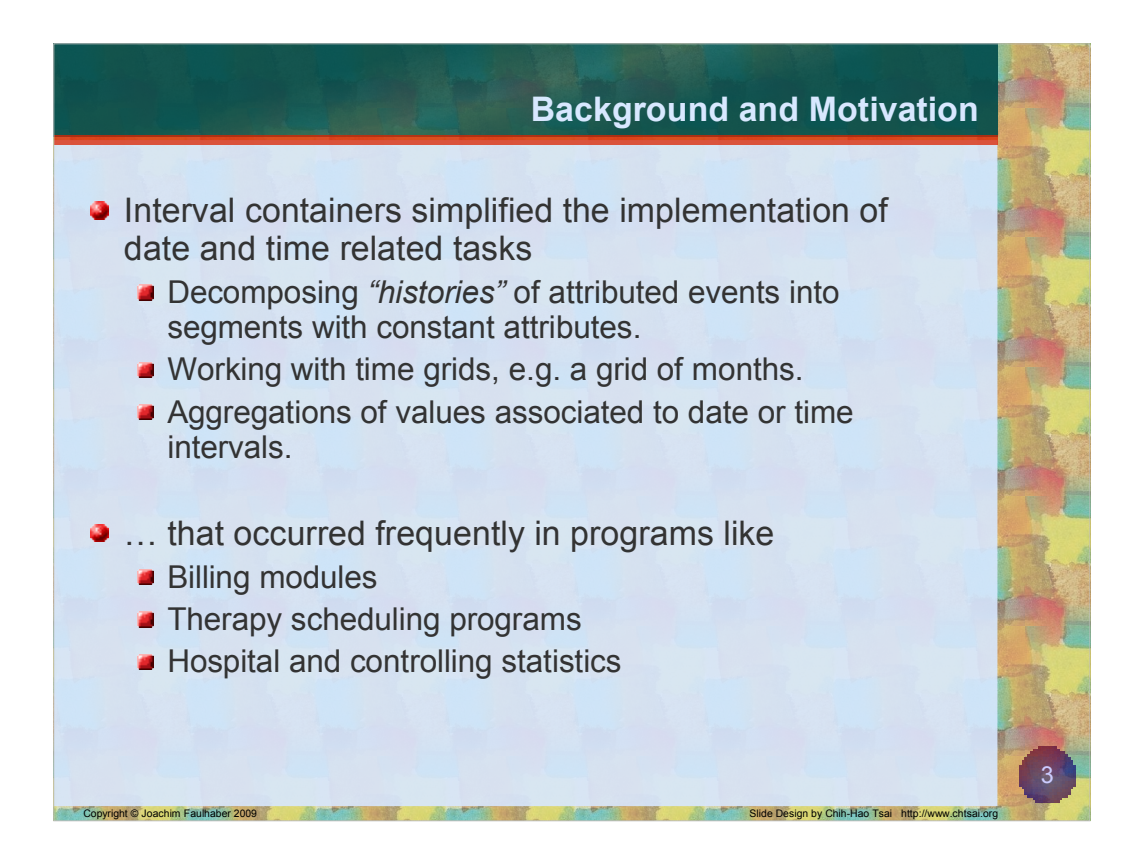

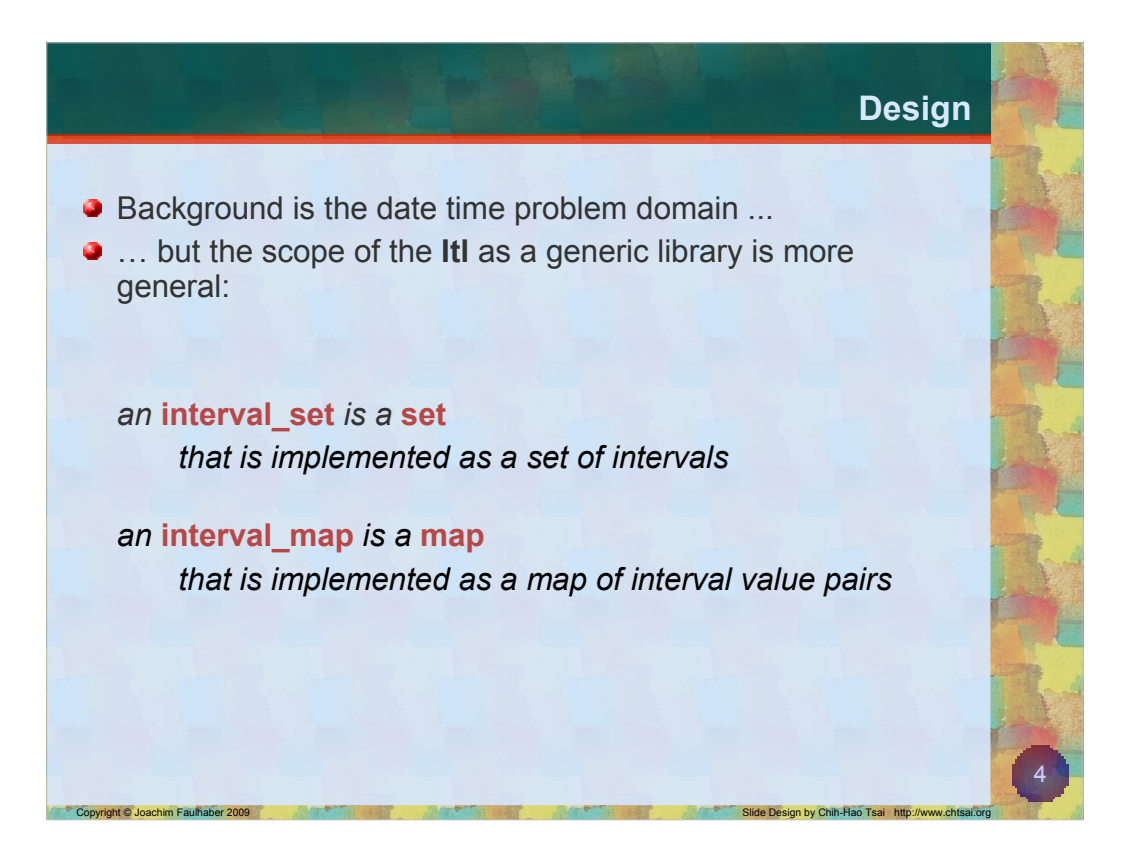

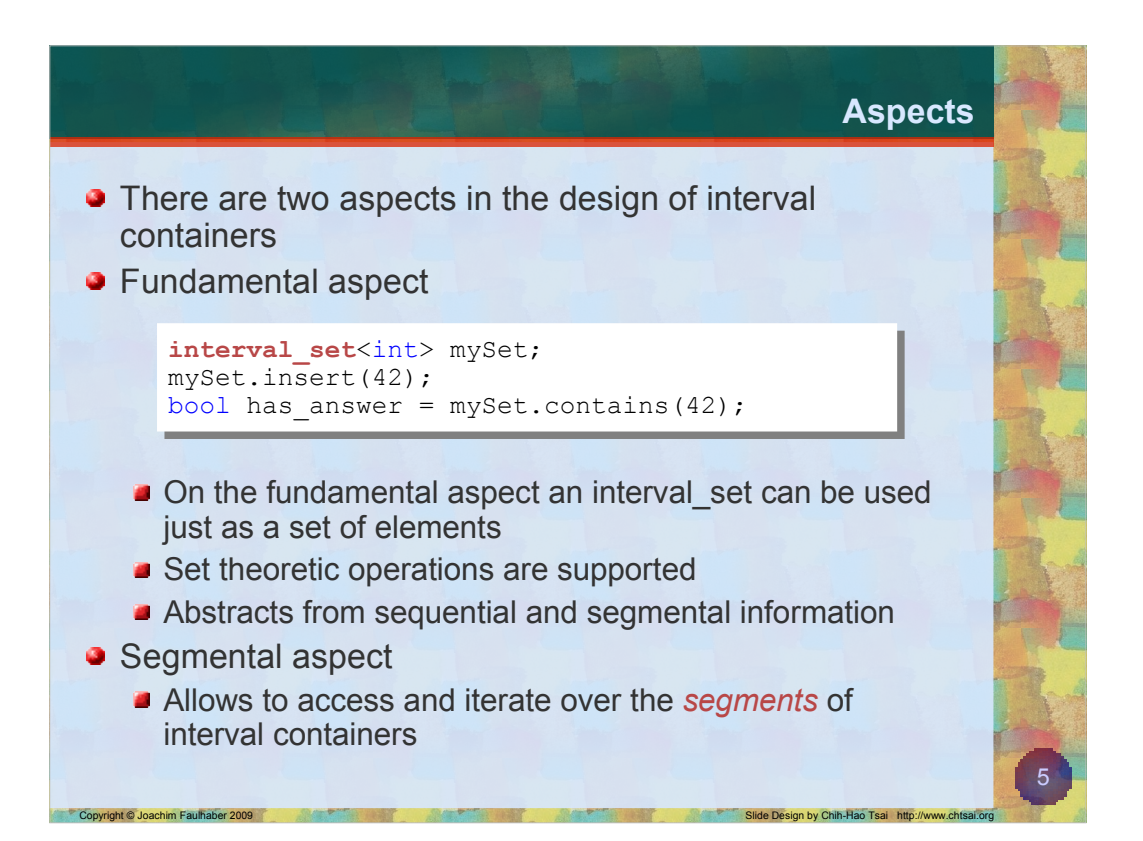

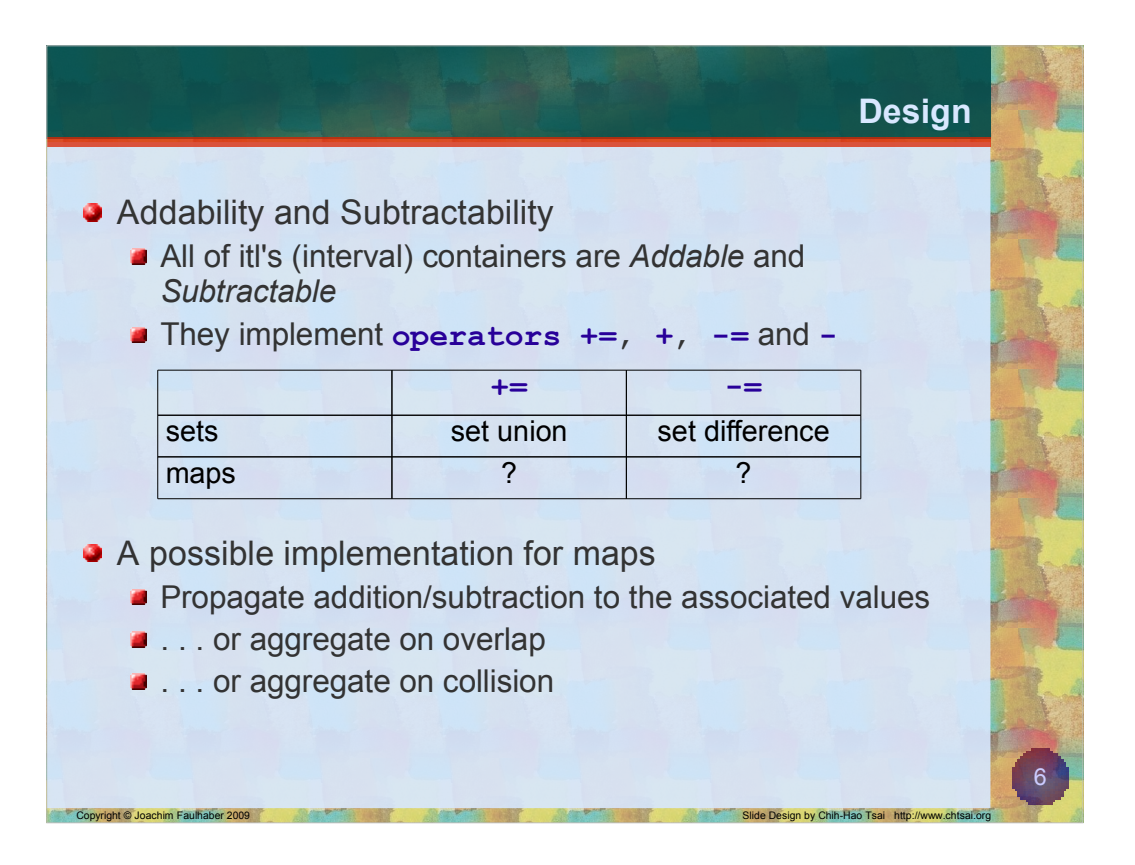

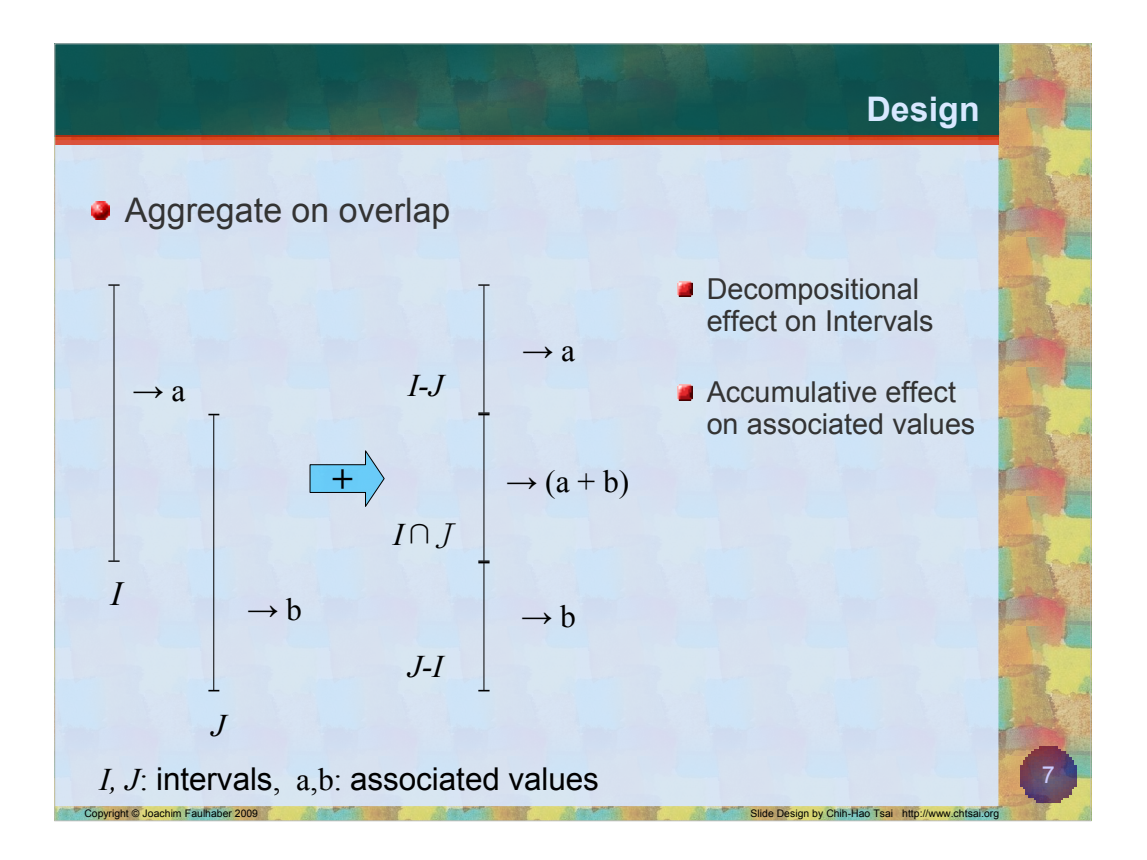

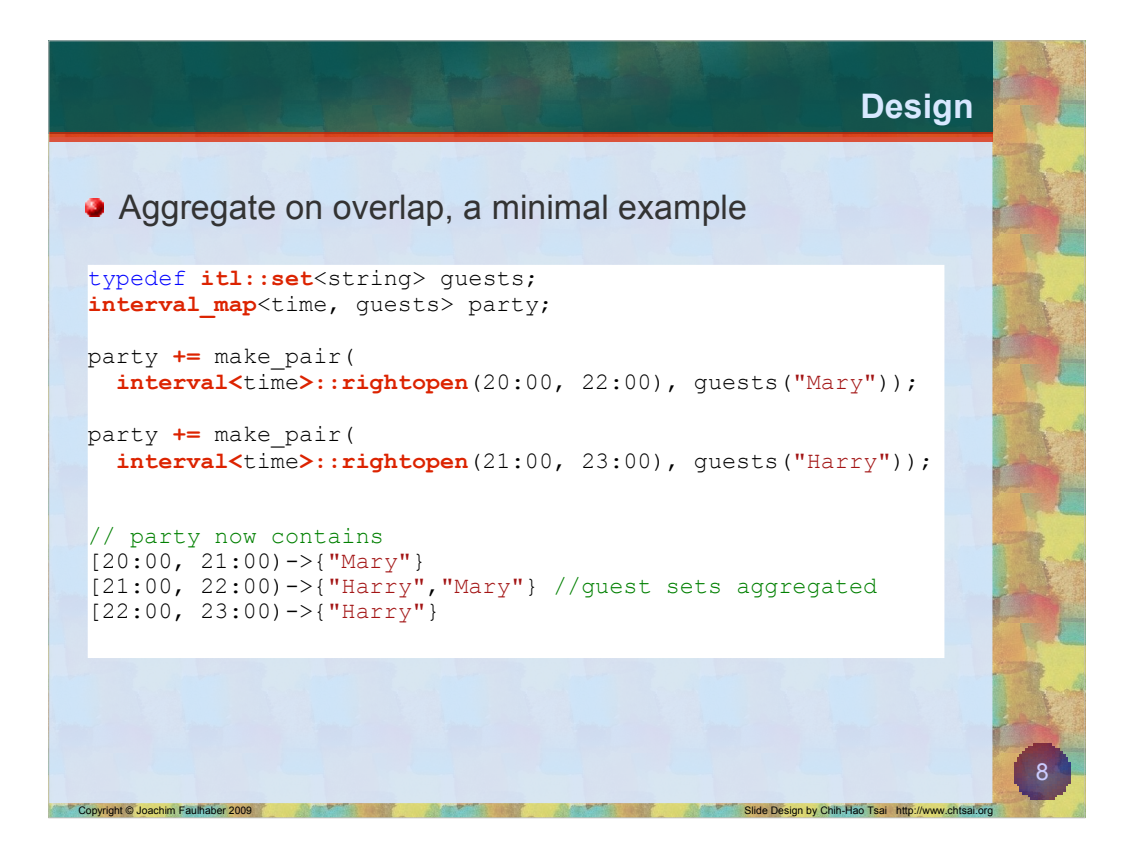

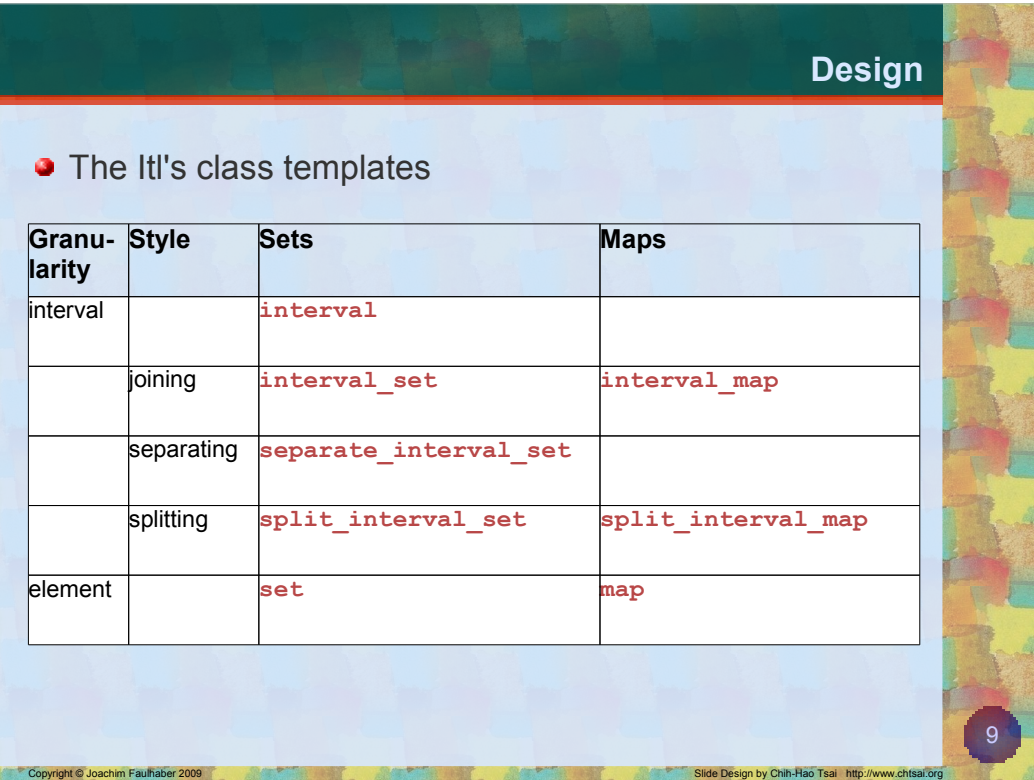

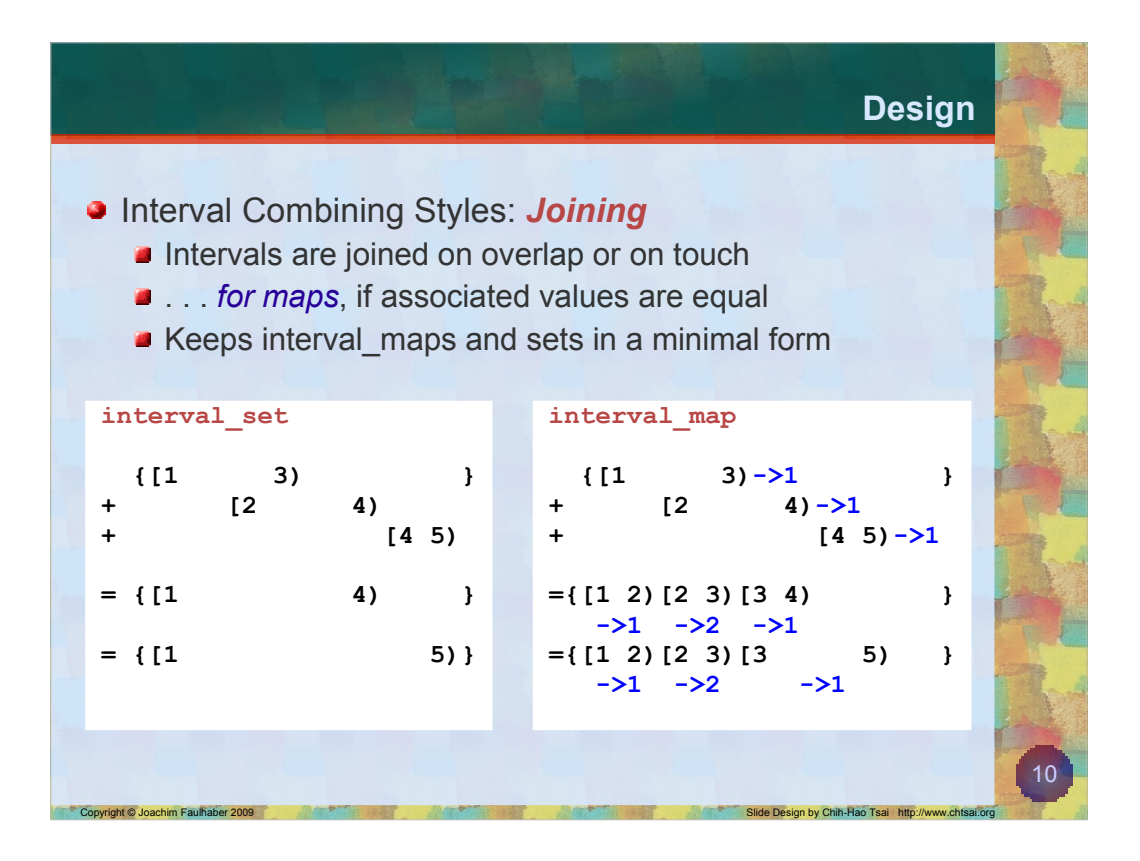

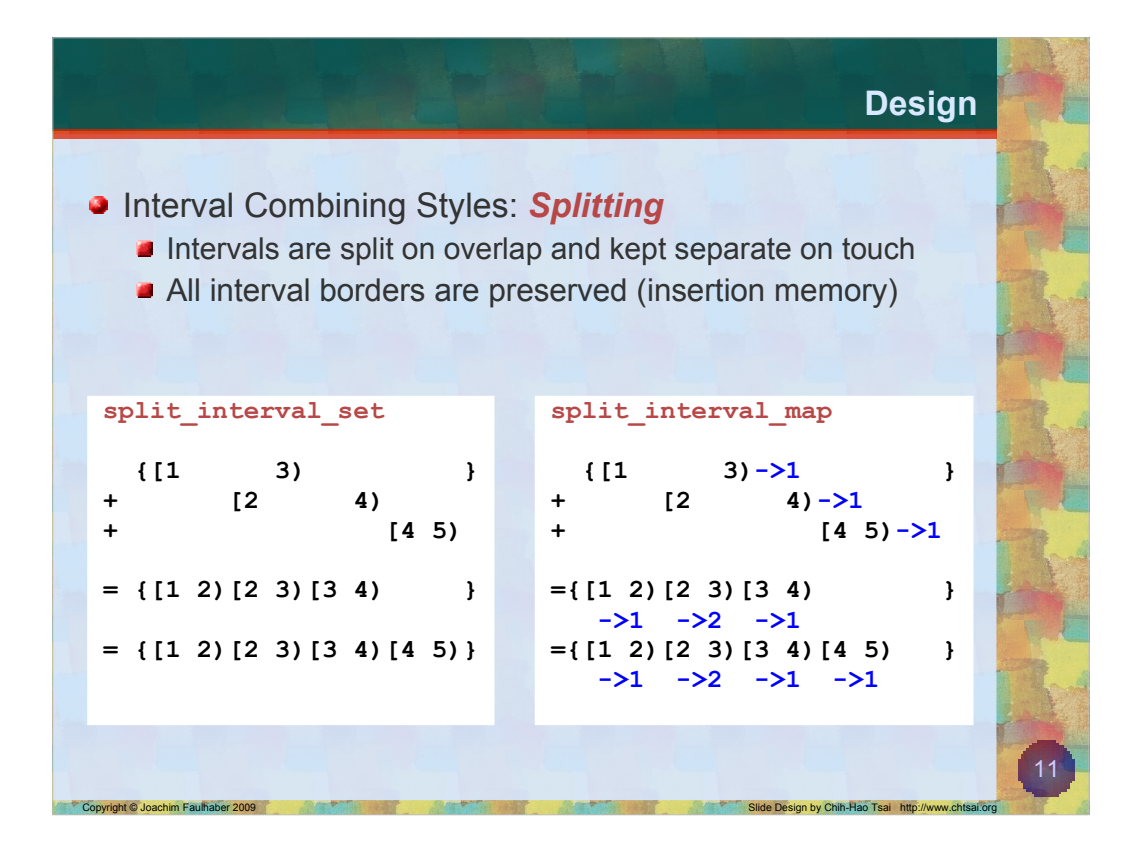

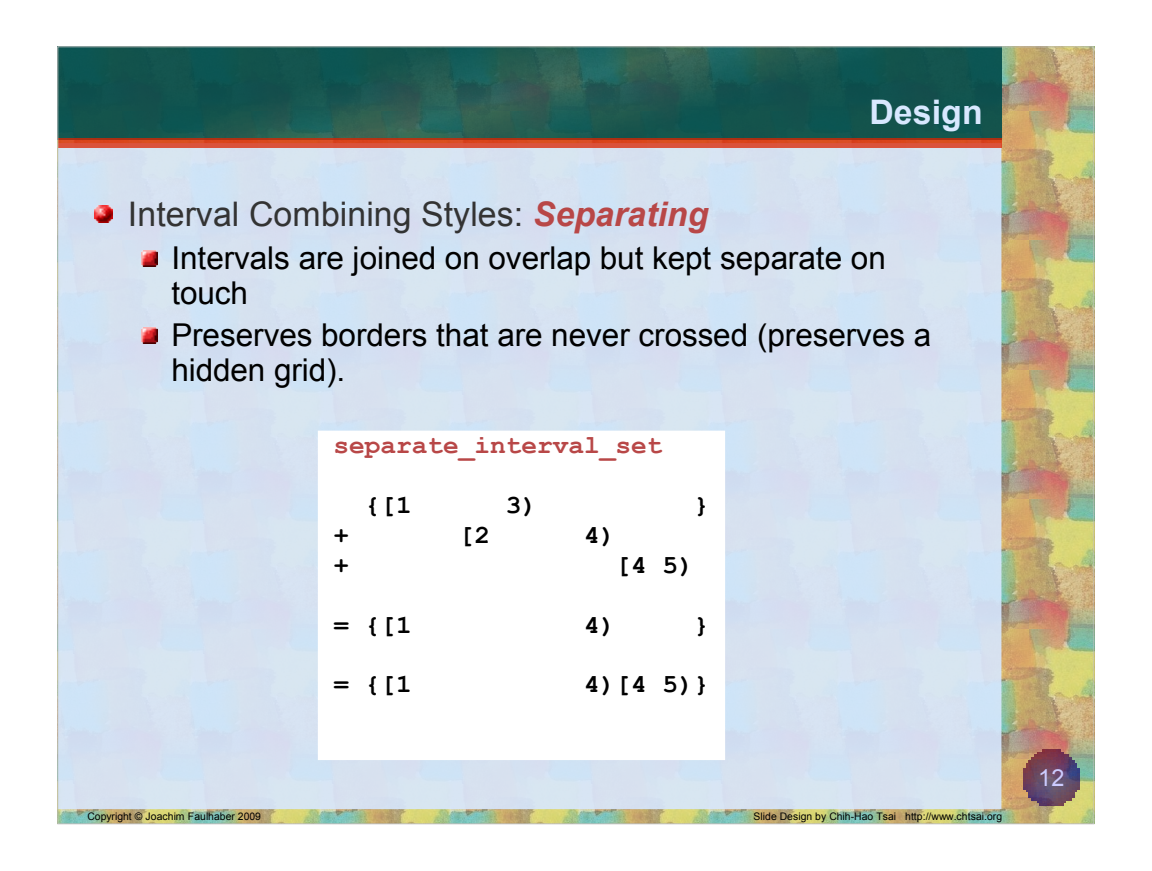

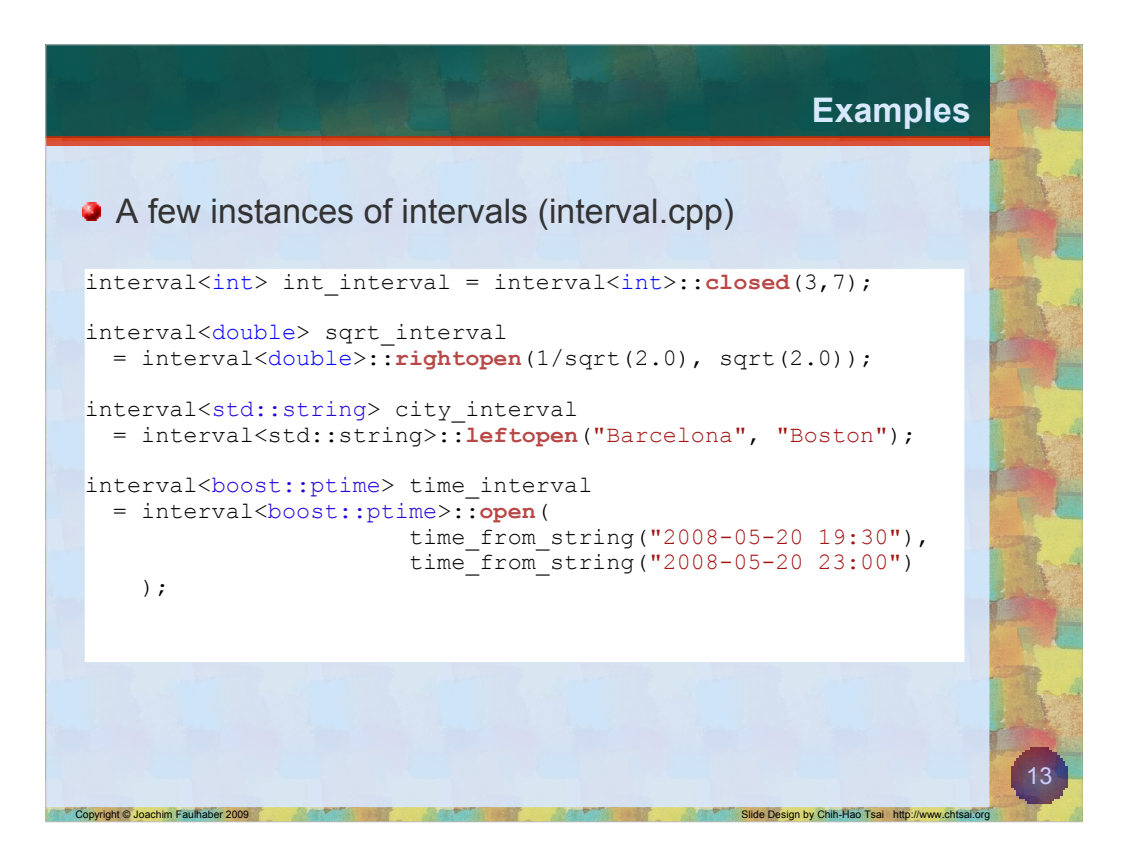

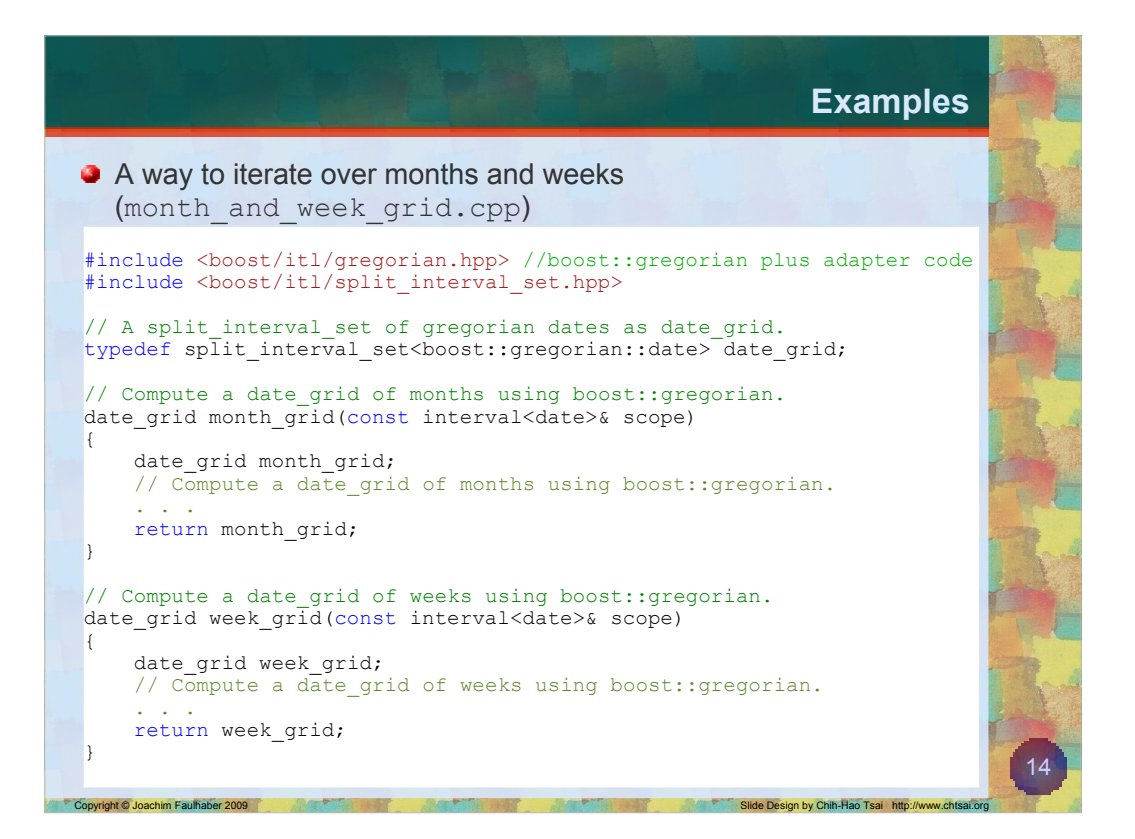

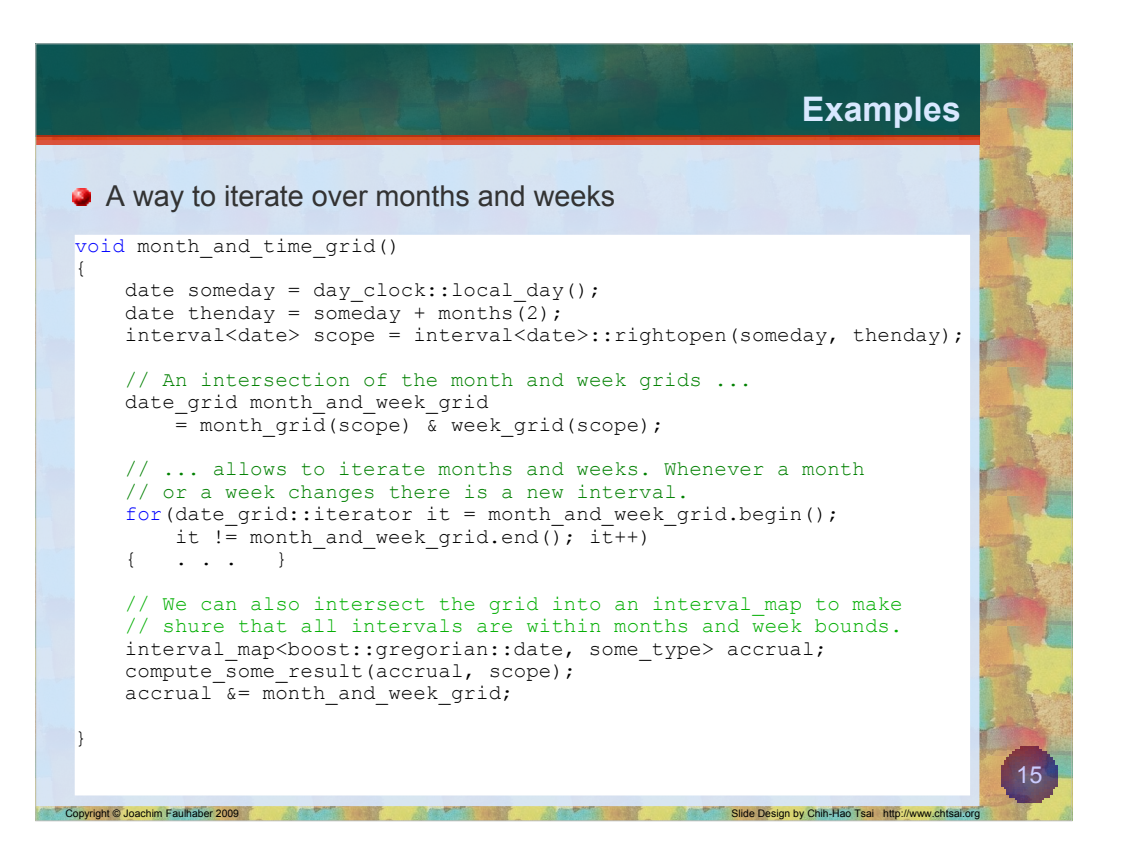

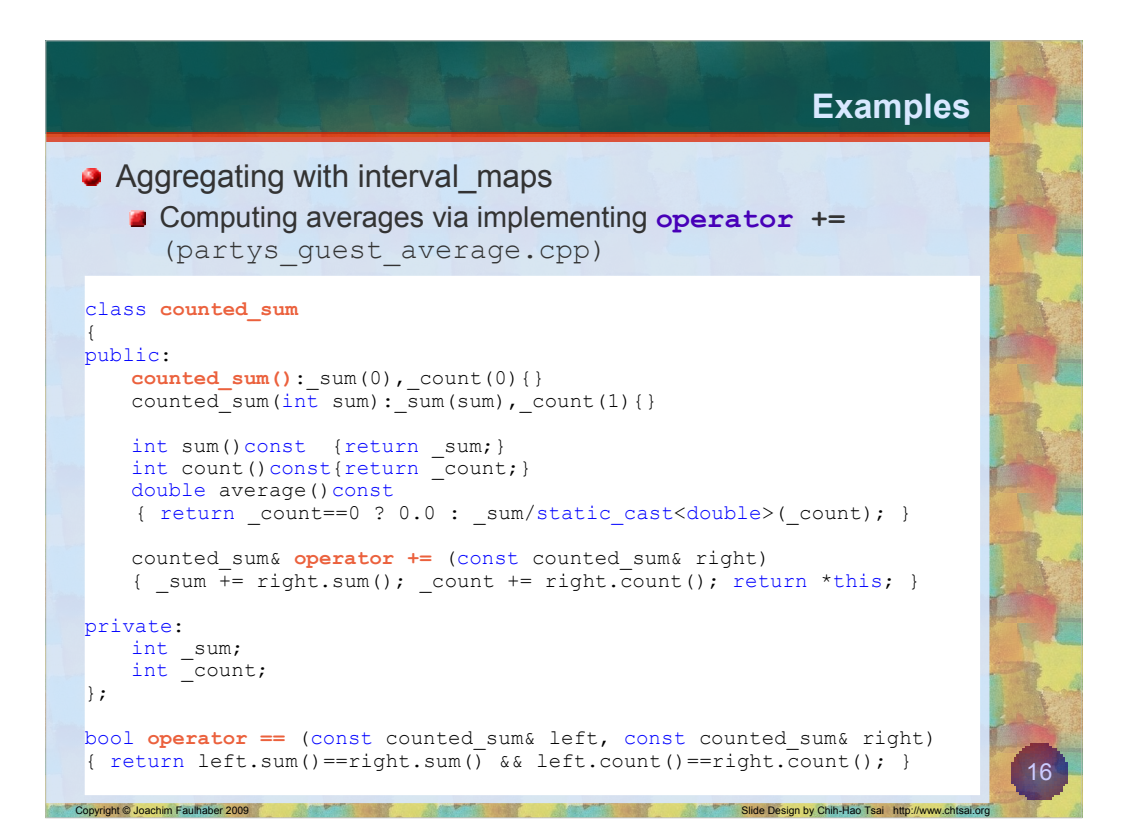

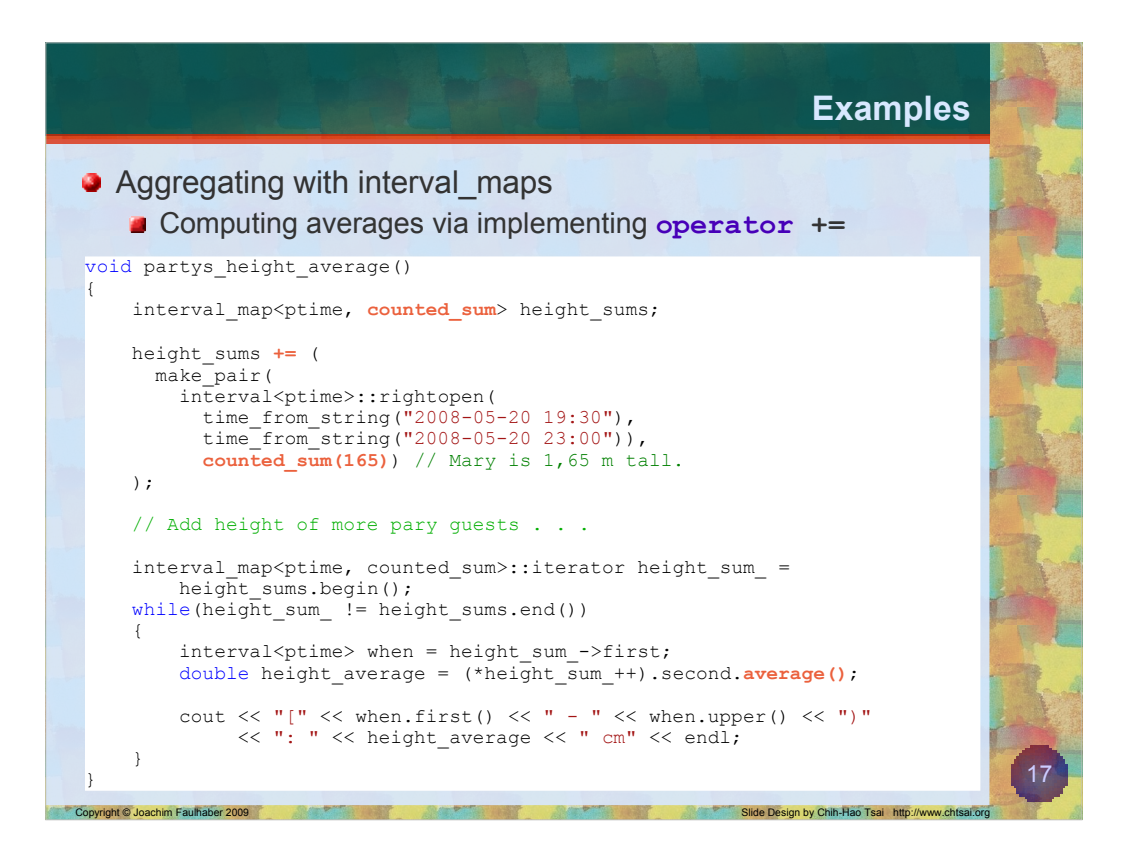

![](_page_47_Figure_0.jpeg)

![](_page_48_Figure_0.jpeg)

![](_page_49_Figure_0.jpeg)

![](_page_50_Picture_70.jpeg)

![](_page_51_Figure_0.jpeg)

![](_page_52_Figure_0.jpeg)

![](_page_53_Figure_0.jpeg)

![](_page_54_Figure_0.jpeg)

![](_page_55_Picture_85.jpeg)

![](_page_56_Picture_0.jpeg)

![](_page_57_Figure_0.jpeg)

![](_page_58_Figure_0.jpeg)

![](_page_59_Figure_0.jpeg)